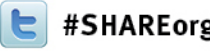

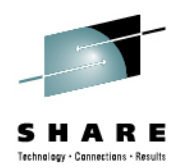

# **CICS TS v5.1 User Experience**

Larry Lawler Unicom Global

Monday February 4<sup>th</sup>, 2013 - 4:30 PM Session Number **12416**

Larry.Lawler@UnicomGlobal.com www.linkedin.com/pub/larry-lawler/18/698/877/

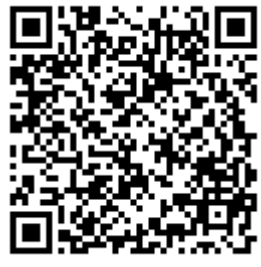

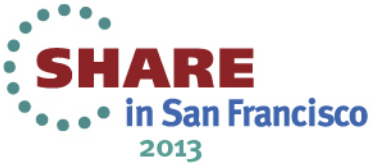

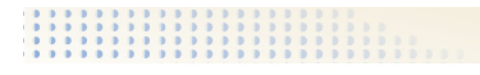

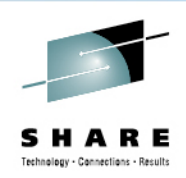

### **CICS TS v5.1 User Experience**

- z114-M10 L04 with 1 IFL, and 1 zIIP processor
- z/VM with an average of 10 LPARs
- z/OS 1.13 as a z/VM Guest, with 1.5Gig of memory
- 15+ CICS regions running at all times on our z/VM Guest. We run all 5 supported CICS releases, from TS 3.1 to 5.1
- No DB2, No MQ, No IMS, Mostly VSAM datasets.

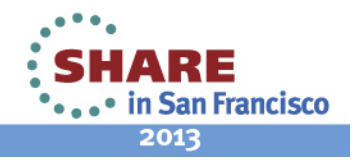

### **CICS TS v5.1 Beta Experience**

- Installed 6 of the Beta drops, before the GM drop
- Observed 64-bit addressing support being enhanced on each drop. Sometimes the same control block field changed in several drops.
- Had a problem on one drop because we forgot to delete and redefine Local and Global Catalog datasets.

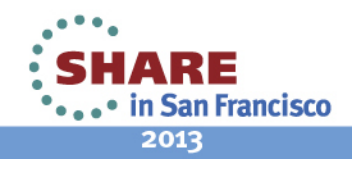

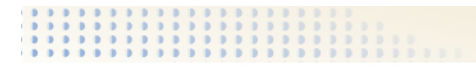

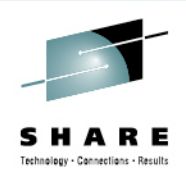

### **CICS TS v5.1 User Experience**

- CICS TS 5.1 64-bit command level Assembler
- CICS TS 5.1 Loader Domain Changes
- Other CICS TS 5.1 Control Block Changes
- Wish List
- Questions

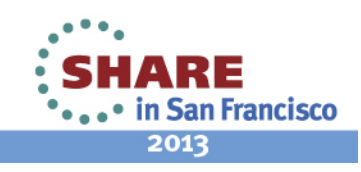

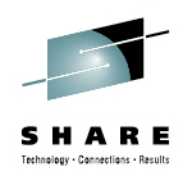

# **CICS TS v5.1 64-bit Assembler**

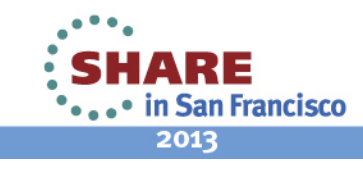

### **CICS TS v5.1 64-bit Assembler**

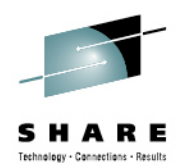

- CICS TS 5.1 has provided the ability to execute assembler programs in 64-bit AMODE.
- This does not imply 64-bit RMODE is supported !
- LE assembler not supported by CICS or LE
- There is no PPT option to indicate you want 64-bit task related storage
- If you are in 64-bit amode and you issue EXEC CICS GETMAIN64, then CICS will give you 64-bit storage, if not CICS with give you only 31-bit storage !

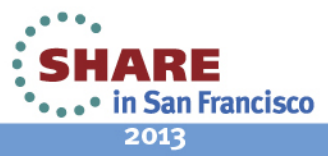

# **Using 64-bit Assembler**

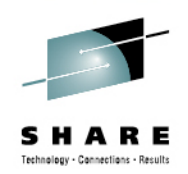

- New "stubs" are provided for 64-bit assembler: DFHEAG and DFHEAG0 replace DFHEAI and DFHEAI0
- Currently the DFHEISTG will always be non 64-bit storage, even though TCAPCDSA, TCAEISTG and the DFHEISTG prefix area has been enhanced to support 64-bit chains
- CEDF screen layout doesn't currently support displaying 64-bit addresses anyway
- **SYSSTATE AMODE64=YES** is required for proper generation of 64-bit **DFHEIENT** and **DFHECALL** Macros

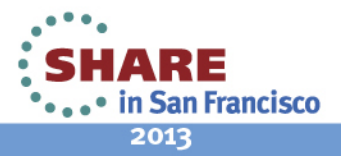

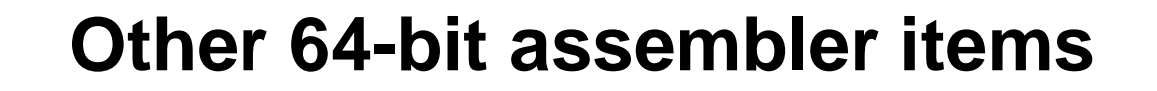

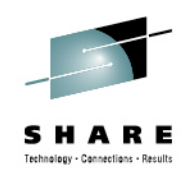

- Depending on SYSSTATE, the DFHEISTG macro's work area at the beginning of the area has increased in size from x'0F8' to a size of x'188' or x'200'
- DFHEIENT must be coded a new way, with STATREG, and STATIC parameters: DFHEIENT CODEREG=\*, DATAREG=(13), STATREG=(R10), STATIC=LITERALS
- STATREG= generates a LARL statement like this: LARL R10, LITERALS Load static storage base

EXEC CICS Cmds generate: LLGT R15,=V(DFHEG1)

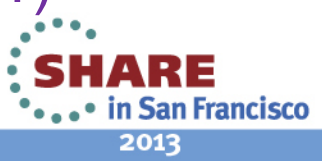

#### **AMODE64 DFHEISTG**

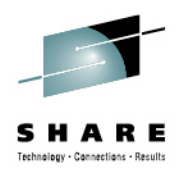

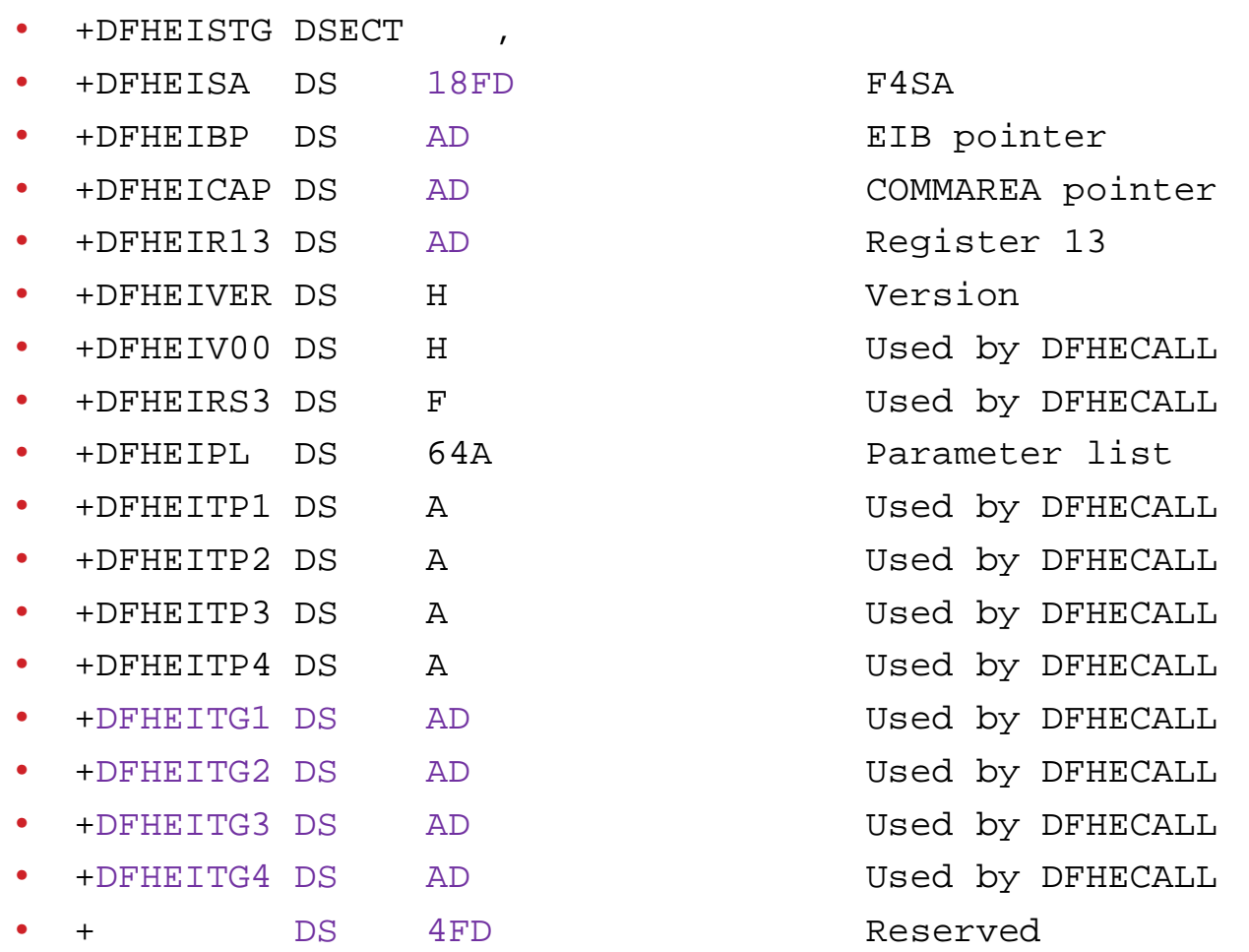

#### • See: **http://tinyurl.com/Share2013SF-Assembler**

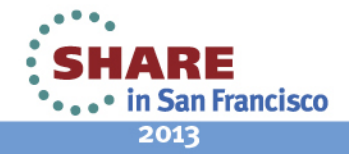

9Complete your sessions evaluation online at SHARE.org/SanFranciscoEval

#### **AMODE64 DFHEIENT**

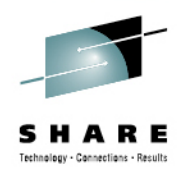

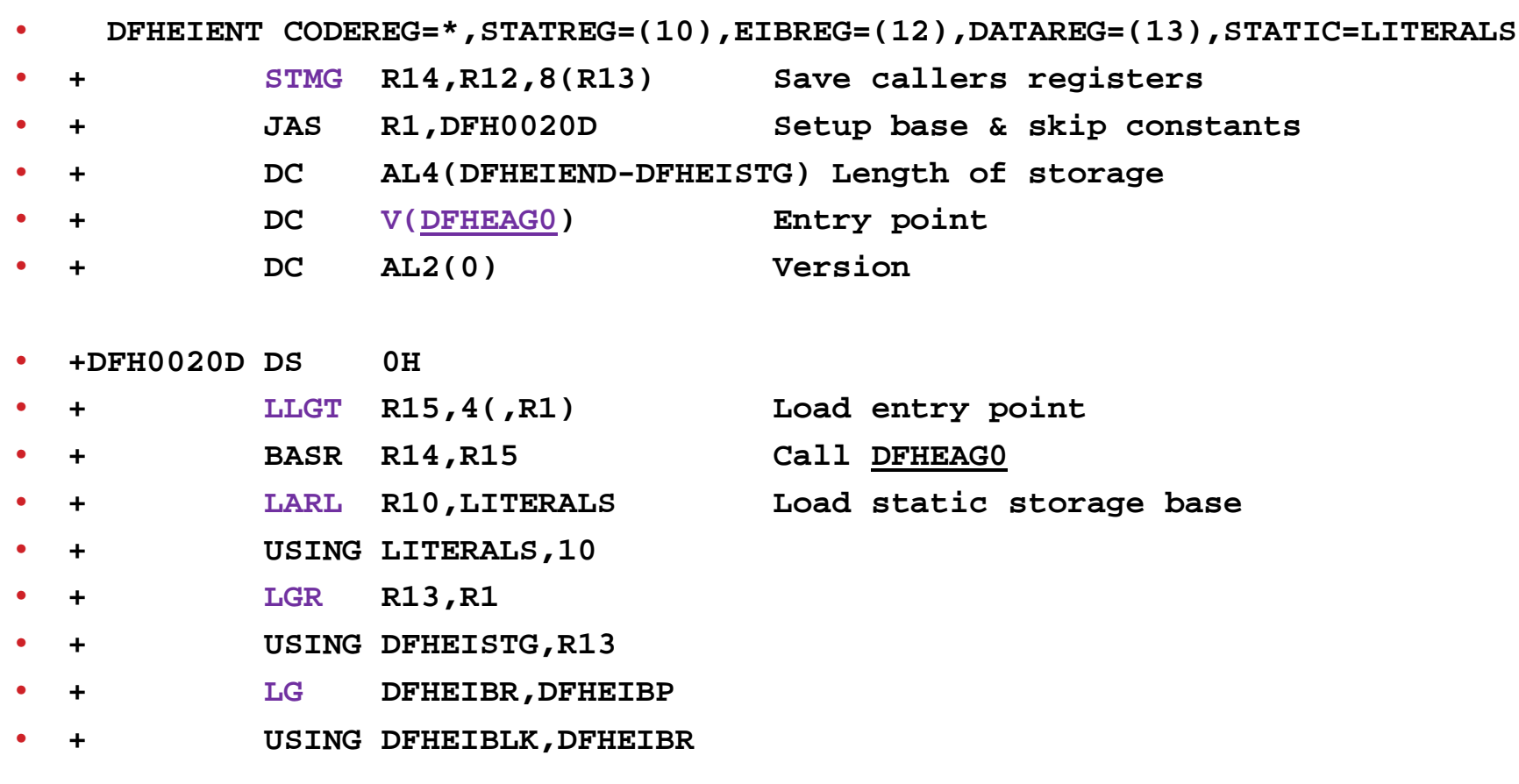

• See: **http://tinyurl.com/Share2013SF-Assembler**

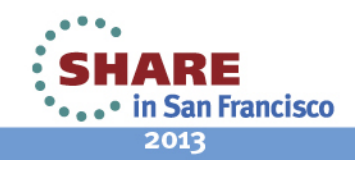

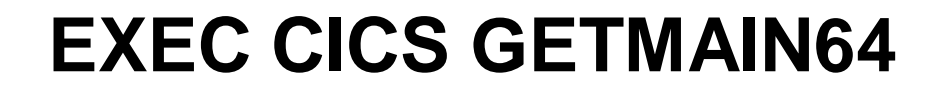

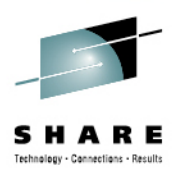

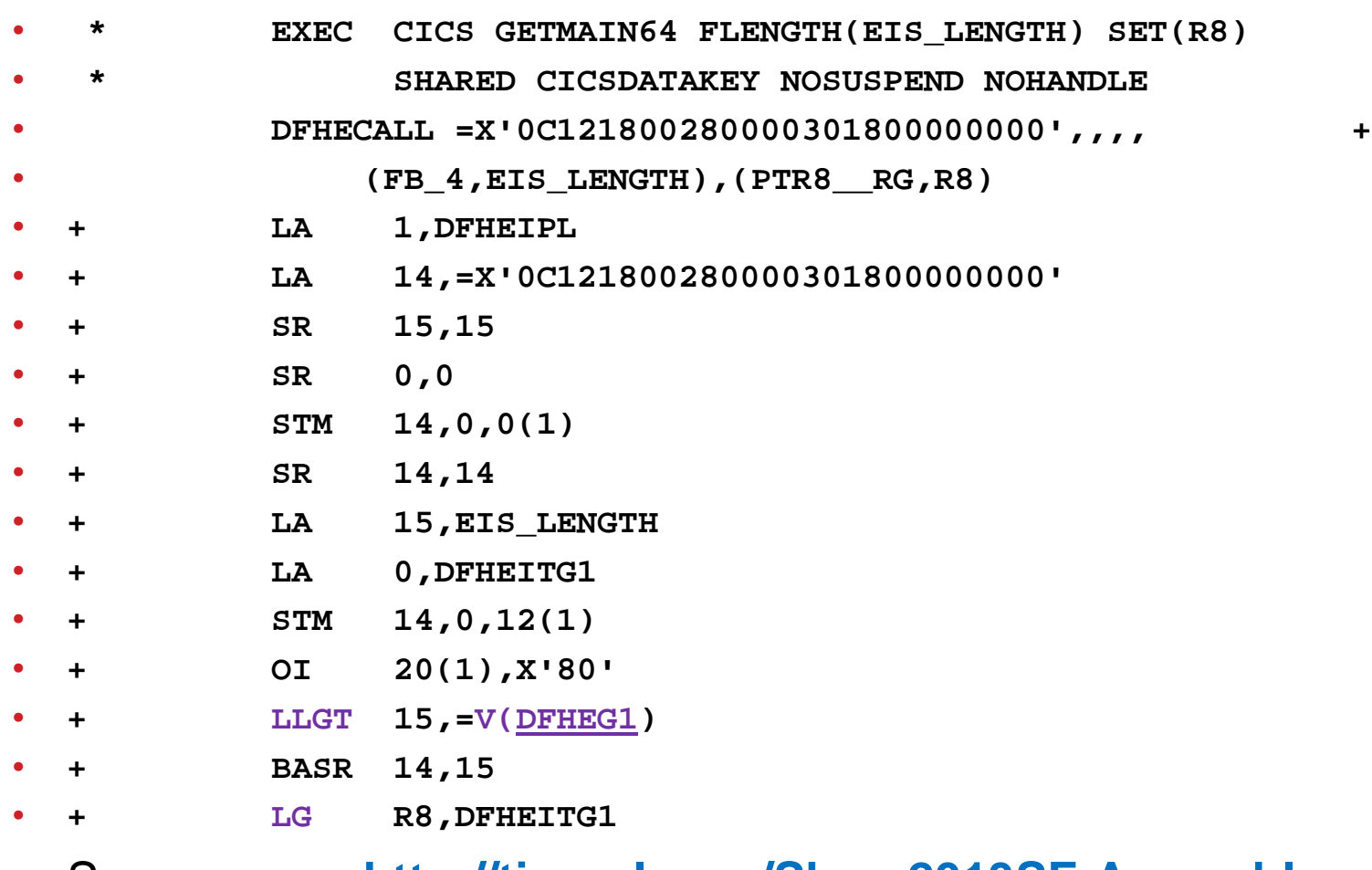

#### • See: **http://tinyurl.com/Share2013SF-Assembler**

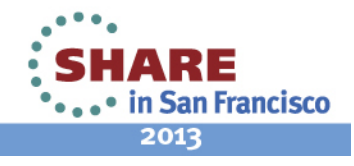

#### **Other 64-bit assembler items**

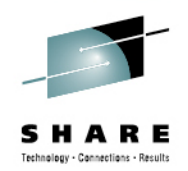

- The Epilog code generated by DFHEIRET is significantly different than non 64-bit assembler:
- **LG 13,128(,DFHEIPLR) Get Caller's save area**  • **SGR 1,1 Clear R1 for FREEMAIN**  • **LLGT 15,=V(DFHEAG0) @of 64-bit FREEMAIN Rtn.**  • **BASR 14,15 Free storage**  • **LMG 14,12,8(13) Restore callers 64bit Regs** er a set of the set of the set of the set of the set of the set of the set of the set of the set of the set of the set of the set of the set of the set of the set of the set of the set of the set of the set of the set of t
- See: **http://tinyurl.com/Share2013SF-Assembler**

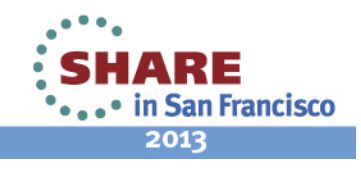

# **Wish List**

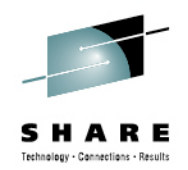

- Enhance: EXEC CICS GETMAIN64 with an option to get 64-bit storage in 31-bit amode.
- Due to the massive changes to the DFHEISTG area and the fact that we need to support multiple CICS releases, GETMAINing 64-bit storage at PLTPI or startup time, for a down the line EXIT or 64-bit program to use requires 2 load module versions of the same initialization program. Even though the GETMAINing program only stores the 64 bit address for future use.

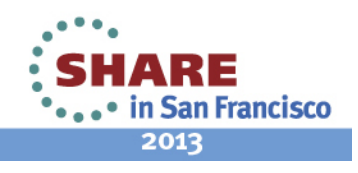

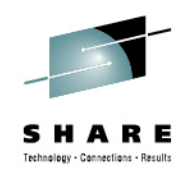

# **Questions ?**

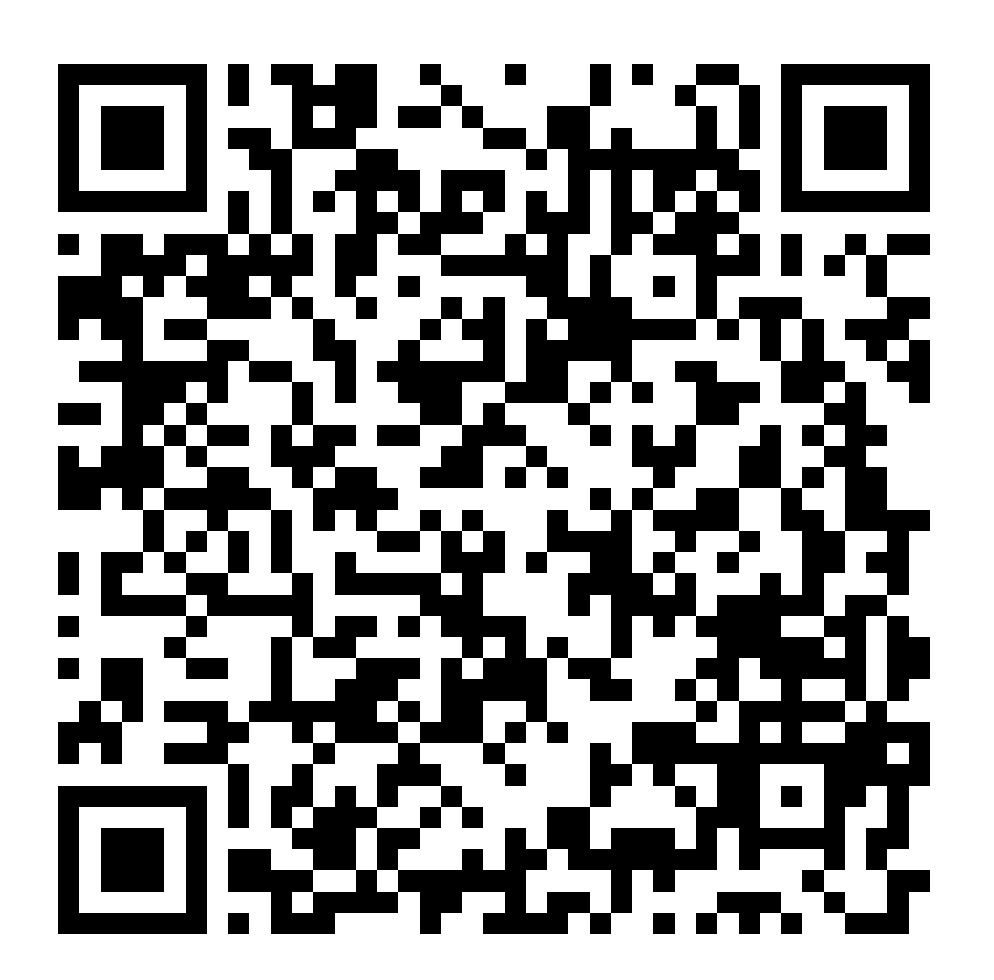

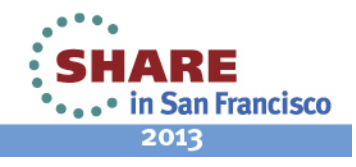

14 Complete your sessions evaluation online at SHARE.org/SanFranciscoEval

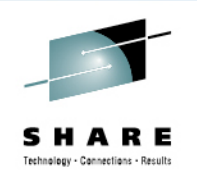

# **Control Blocks Changed in TS v5.1**

Control Blocks moved to 64-bit (VSCR)

Control block fields added, deleted, or changed

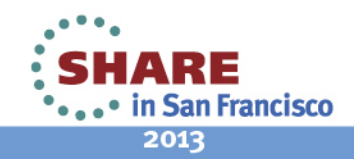

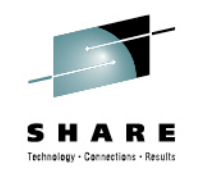

### **Some Loader Domain Control Blocks**

- APE Active Program Element
- CPE Current Program Element
- CSECTL CSECT List
- LDA Loader Domain Anchor area

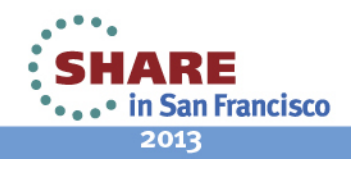

# **CICS TS v5.1 Loader**

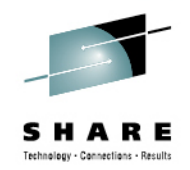

- The CICS TS Loader has been improved in TS v5.1 to move all the CPE, APE and CSECT List control blocks into 64-bit addressable storage (31-bit VSCR)
- New CPE Chain added from the Library Resource (PLIBE) to keep track of all programs loaded from that Library. This is done for support of Application Bundles.
- Another major improvement to the loader domain was that LOAD requests for Threadsafe tasks no longer have to switch to the Loader "RO" TCB. LLACOPY and BLDL still use the RO TCB

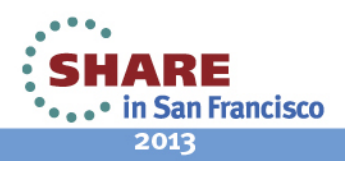

# **CICS Loader Domain Anchor Area**

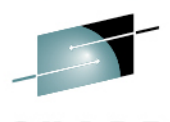

LDA 1EE12000 POINTERS

IN FUNT TIDDITENN

DWE FIRST ADDRESS

Page 2

> 1EE121BC

**IARE** . • in San Francisco 2013

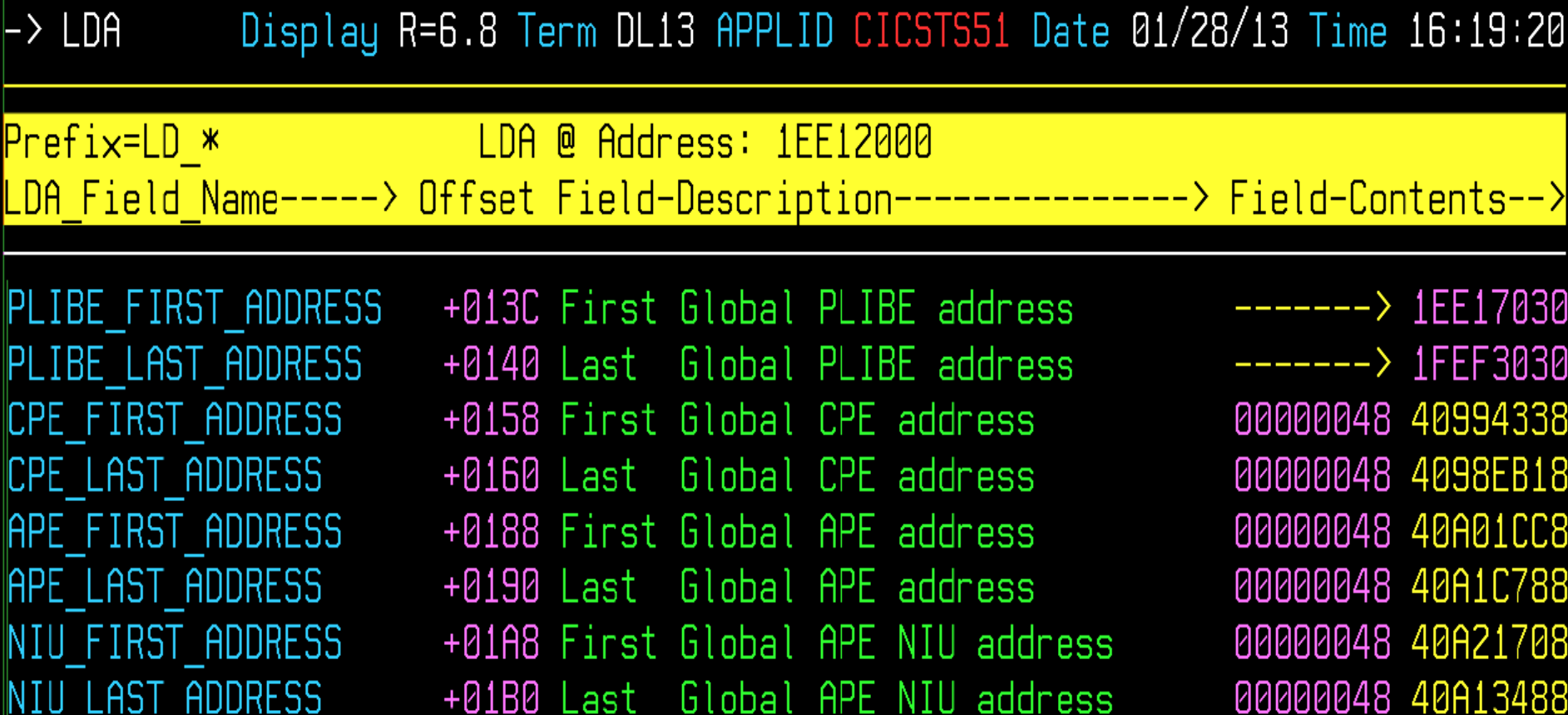

+01CC First Global LDWE address

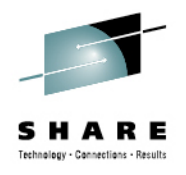

### **Impact of CICS TS 5.1 Loader changes**

- Loader domain CPE chains are now 64-bit addresses!
- (CPE\_NEXT, CPE\_PRIOR)
- Loader domain APE chains are now 64-bit addresses! (APE\_NEXT, APE\_PRIOR, APE\_OLDER\_APE, APE YOUNGER APE, APE OLDER APE NIU, APE\_YOUNGER\_APE\_NIU)
- The PPTE loader domain token address, is now 64-bit ! (PPTE\_LOADER\_TOKEN) points to the Loader Domain's corresponding 64-bit CPE entry

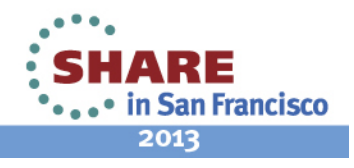

# **CICS PPTE Pointer Change**

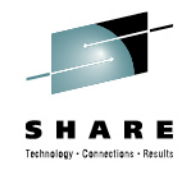

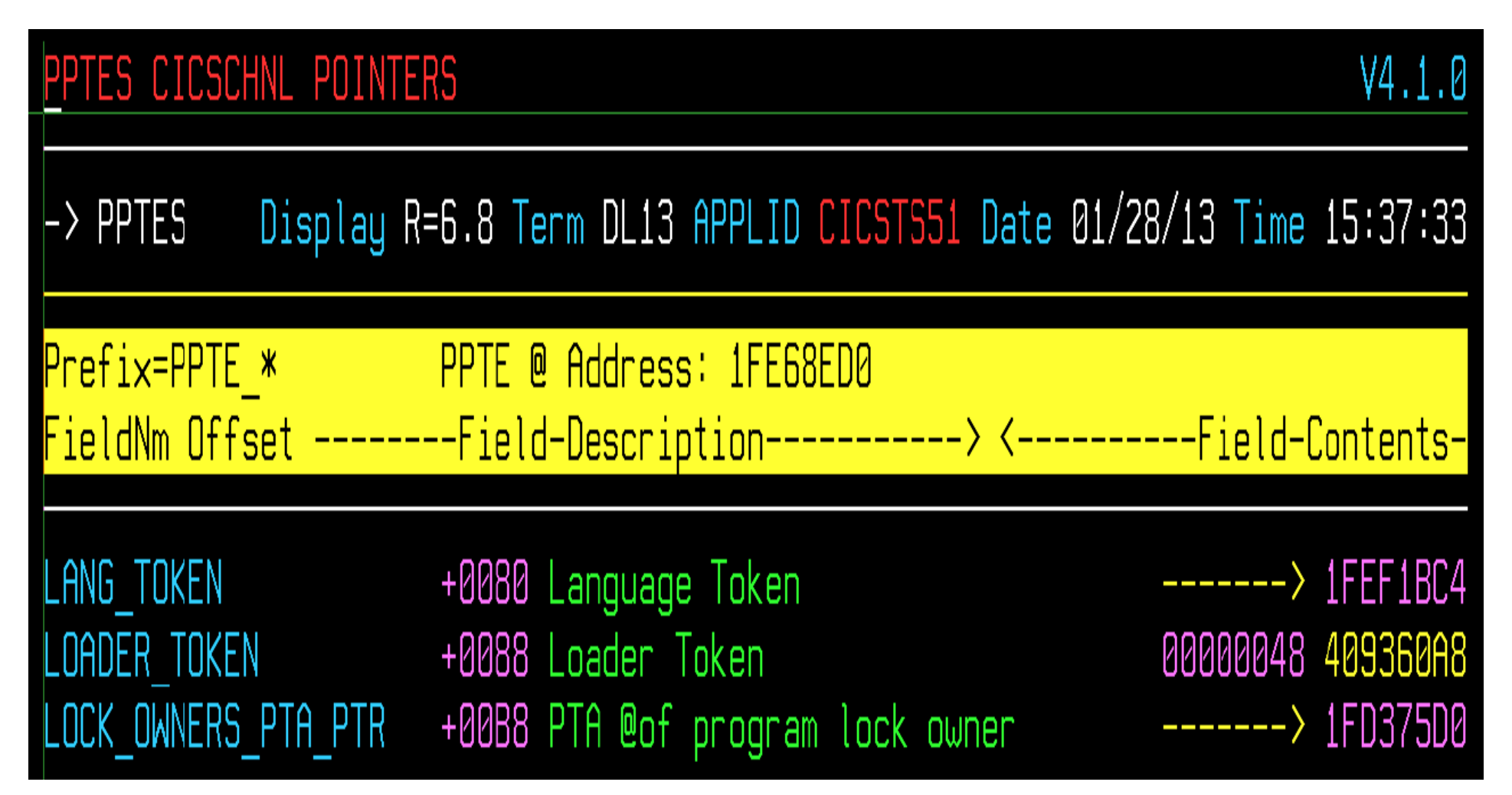

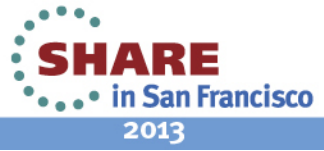

20 Complete your sessions evaluation online at SHARE.org/SanFranciscoEval

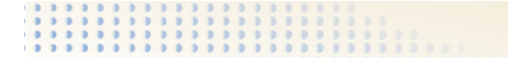

#### **64-Bit CPE addresses**

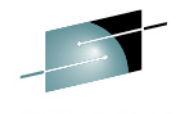

SHARE Technology - Connections - Results

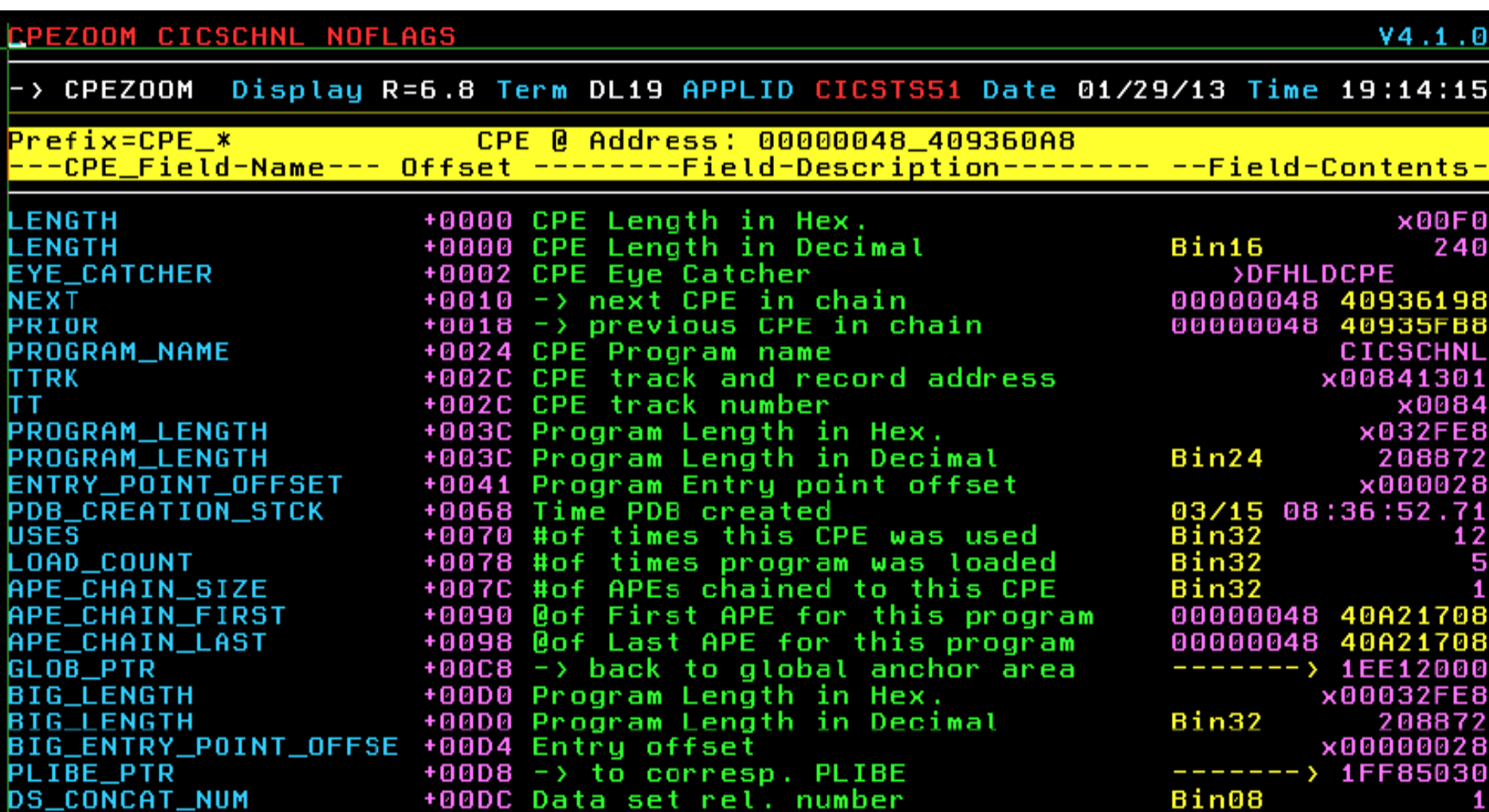

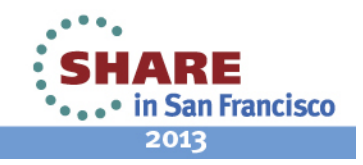

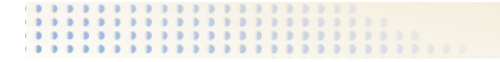

**DS\_CONCAT\_NUM** 

#### **64-Bit APE addresses**

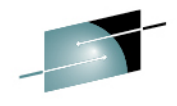

SHARE Technology - Connections - Results

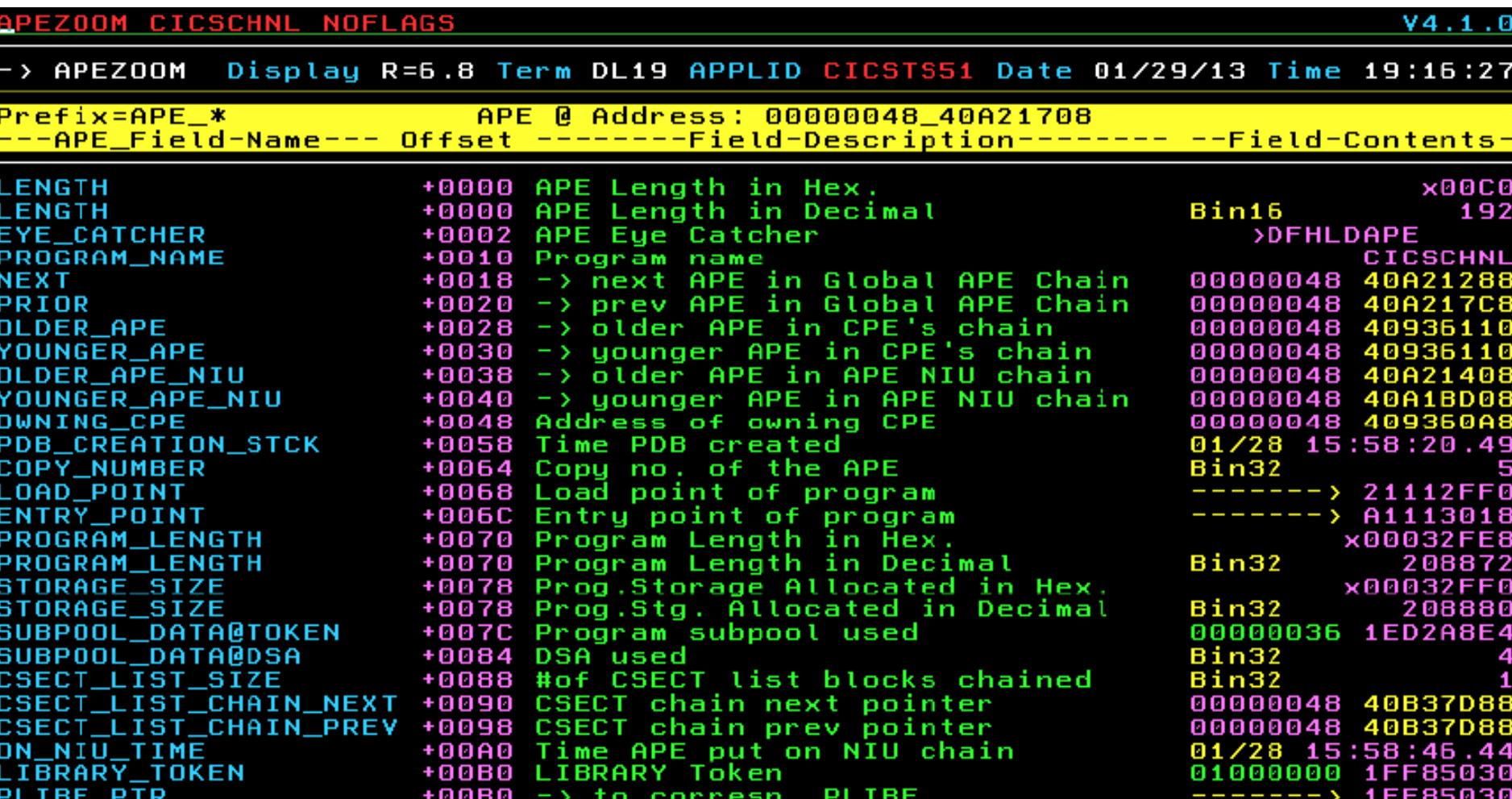

+00B4 Data set rel. number in concat

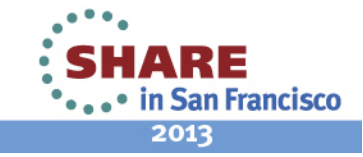

Bin08

#### **64-Bit CSECT List addresses**

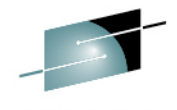

CSECTS DFH\* Page 1 -> CSECTS Display R=6.8 Term DL13 APPLID CICSTS51 Date 01/28/13 Time 15:12:04 CsL –Module– Use# APE 64bit Address Load Pt@ –Entry@– Mod.Len. No. -—Name—— Vers CSECTList Address —CSECT@— —Offset— PTFlevel ——Date—— —Time— 1 00000048 40A04788 00041B00 80041C18 **DFHTCP**  $\times$ 2C00  $\vert$ 1 **DFHTCP** 6.8 00000048 40B146A8 00041B00 **GM01** T  $\overline{2}$ DFHTCORS 6.8  $+x3B0$  GM01 T  $\overline{\mathsf{B}}$ DFHTCCOM 6.8 00000048 40B146F8 00042188  $+x688$  GM01 T  $\vert 4$ T DFHTCCSS 6.8 00000048 40B14720 00042550  $+xA50$  GM01 5 DEHTCTI 6.8 00000048 40B14768 000426C8  $+xBCB$  GM01 I 6 DFHTCSAM 6.8 00000048 40B14790 00042750  $+xC50$  GM01 I 7 **DFHTCAM** 6.8 00000048 40B147B8 00042B60  $+x1060$  GM01 T DFHTCTRN 6.8 8 00000048 40B147E0 00043A50  $+x1F50$  GM01  $\mathbf I$ **DFHAIP** 2 00000048 40A01E48 00082000 000860F0  $\times$ 9170  $\vert 1 \vert$ DFHAICBP 6.8 00000048 40B10F28 00082000 **GM01** I 2 **DFHCPI** 6.8 00000048 40B10F50 000821C8  $+x1C8$  GM01 Ι  $\vert$ 3 **DFHEIG** 6.8 00000048 40B10F78 00083110  $+x1110$  GM01 Ι  $\begin{array}{c} 4 \\ 5 \end{array}$ DFHEIGA 6.8 00000048 40B10FA0 00085A98  $+x3A98$  GM01 I DFHEIP 6.8  $+x3FDB$  GM01 I 6 6.8 00000048 40B11010 0008ABA8  $+x8BAB$  GM01 DFHEIPA T

23 Complete your sessions evaluation online at SHARE.org/SanFranciscoEval

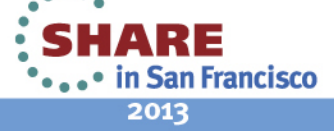

# **Remaining Topics**

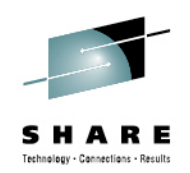

- Order of magnitude improvement in the Loader domain for Threadsafe tasks, which can load their own programs without Queuing up on the Loader TCB. Are the bulk of your tasks still on the QR TCB?
- The single RO or Loader TCB is still used for: SAF calls, BLDLs, LLACOPYs, NEWCOPYs, PHASEINs and QR task LOADs!
- Are your Loader Domain Global user exits: XLDLOAD and XLDELETE Threadsafe, so they can be driven on Multiple TCBs ?

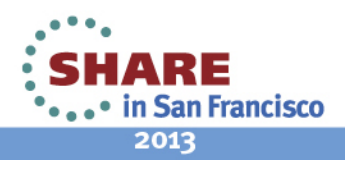

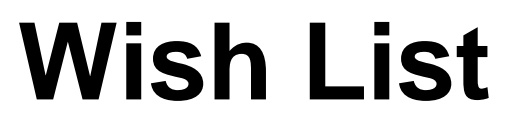

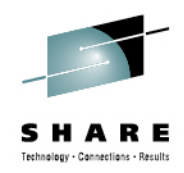

- Create a new TCB for SAF/RACF requests, that is separate from the Loader TCB
- Option when defining a "Library" resource via CEDA or RDO to indicate you want a separate TCB for this Library.
- When defining a Program via CEDA, or EXEC CICS Create; allow the specification of a single Library definition.

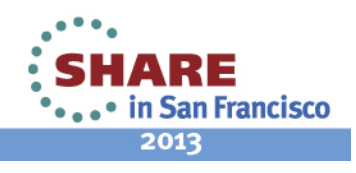

# **Control Blocks Changed in TS v5.1**

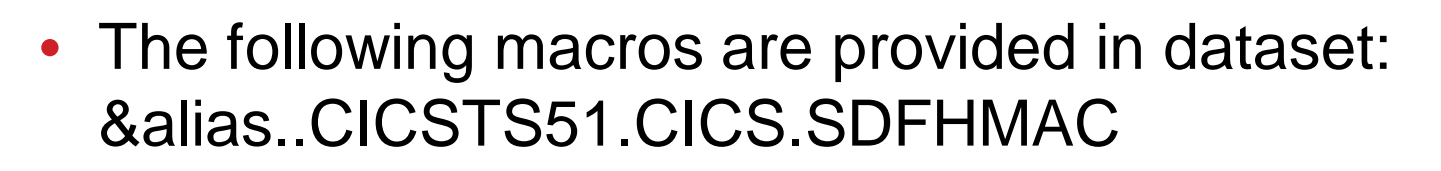

- CSA Common System Area
- (OFL) CSA Optional Features List
- TCA Task Control area (contig)
- SIT System Initialization Table
- SSA Static Storage area
- AFCB Authorized Facilities Control Block
- AICB Application Interface Control Block
- See: **http://tinyurl.com/Share2013SF-Changes**

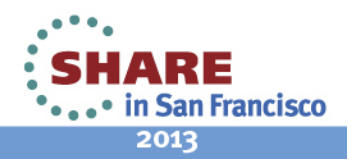

# **TCA Changes in TS v5.1**

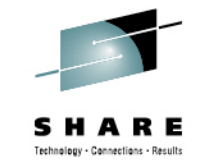

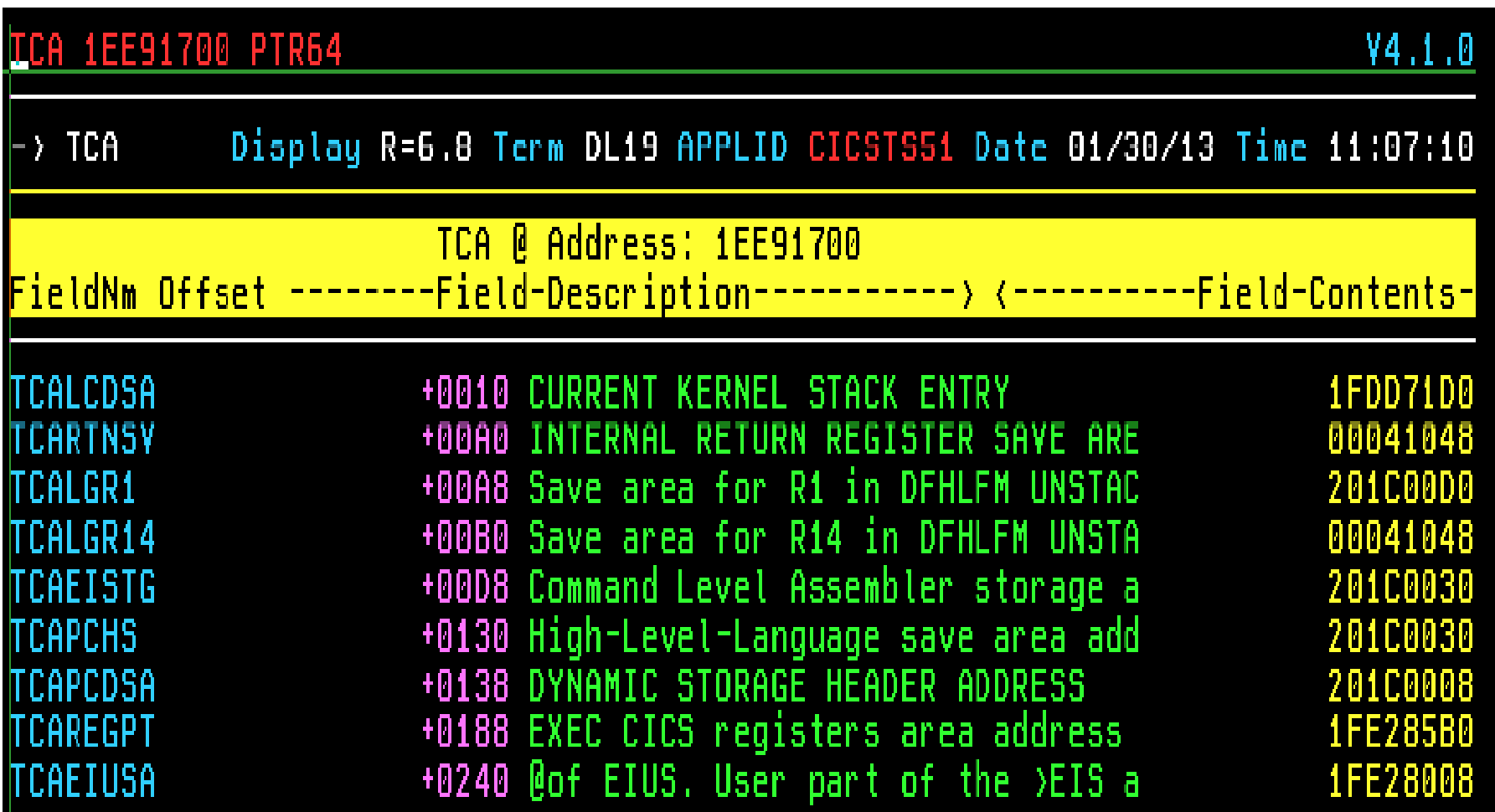

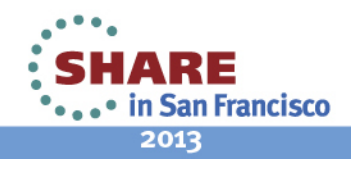

# **AICB Changes in TS v5.1**

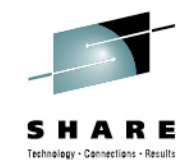

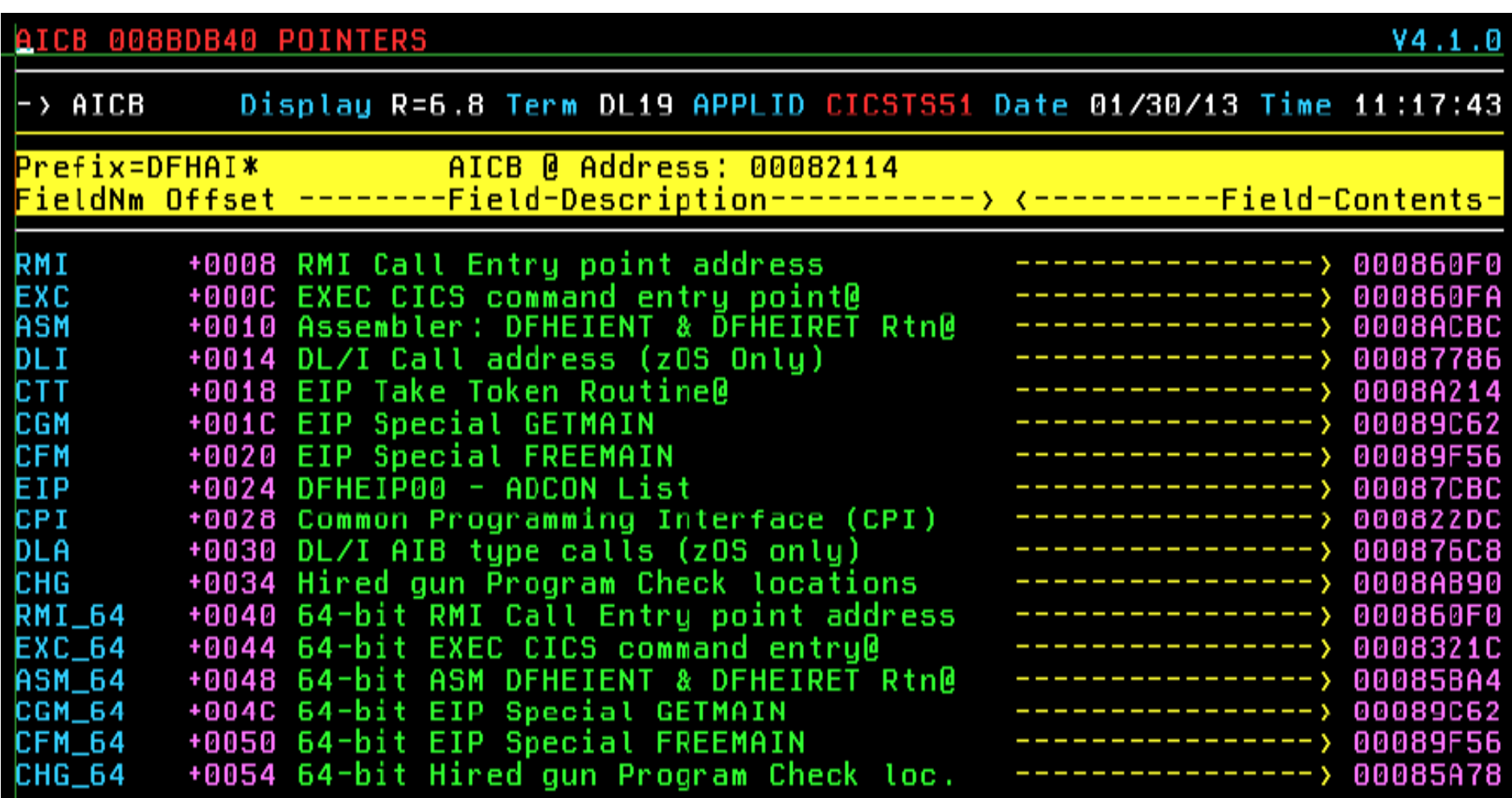

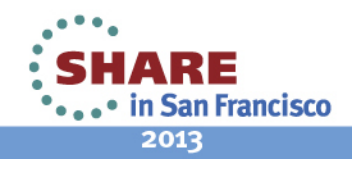

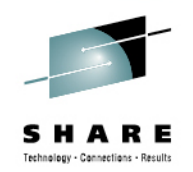

# **Questions ?**

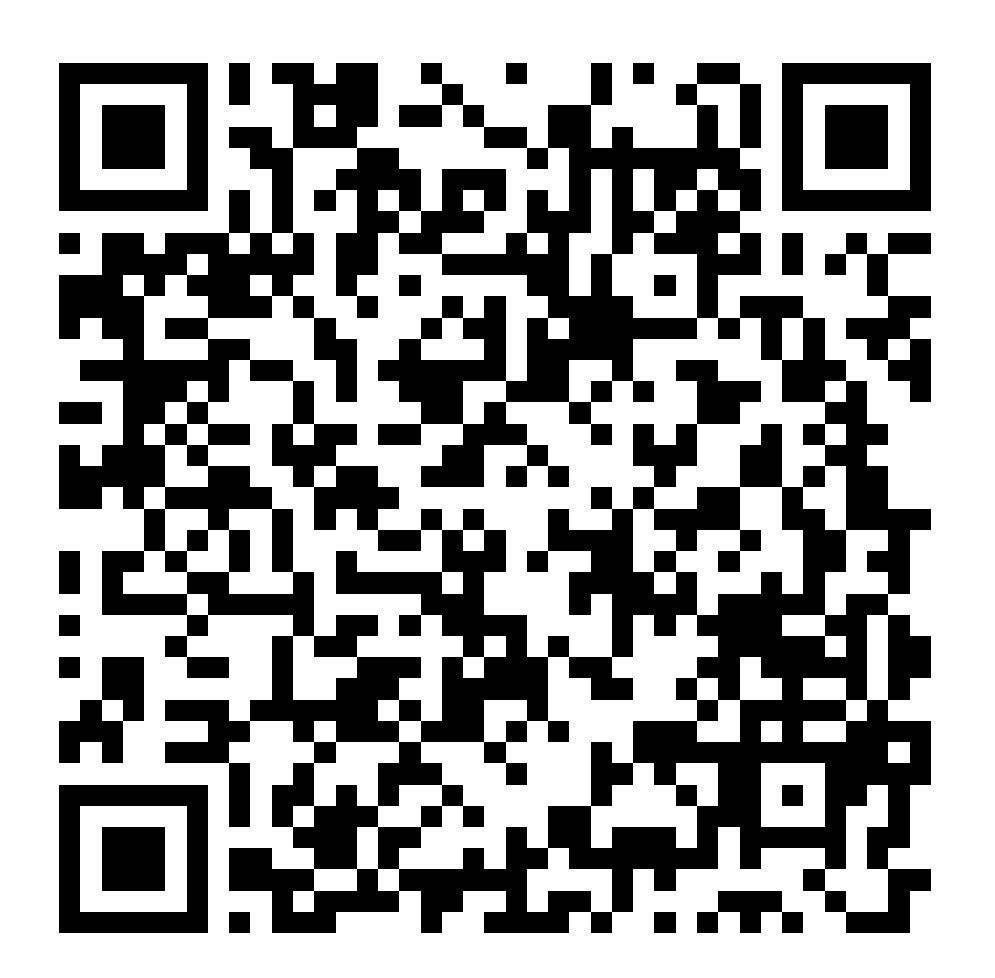

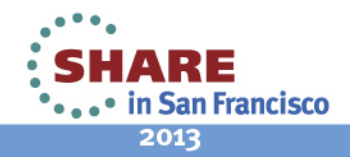

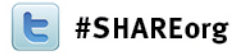

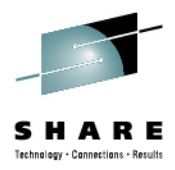

### **CICS TS v5.1 User Experience**

Larry Lawler Unicom Global

# Monday February 4<sup>th</sup>, 2013 - 4:30 PM Session Number **12416**

Larry.Lawler@UnicomGlobal.com www.linkedin.com/pub/larry-lawler/18/698/877/

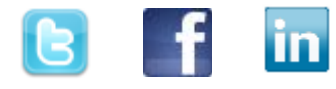

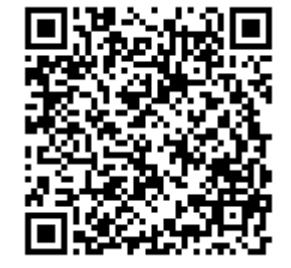

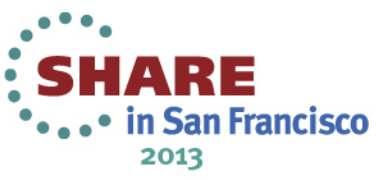